## LAMP Linux Apache Mysql PHP PDF

https://www.100test.com/kao\_ti2020/252/2021\_2022\_LAMP\_EF\_B C\_88Lin\_c103\_252996.htm [LAMP | LAMP c't Magazine", Michael Kunze 1990  $LAMP$ 

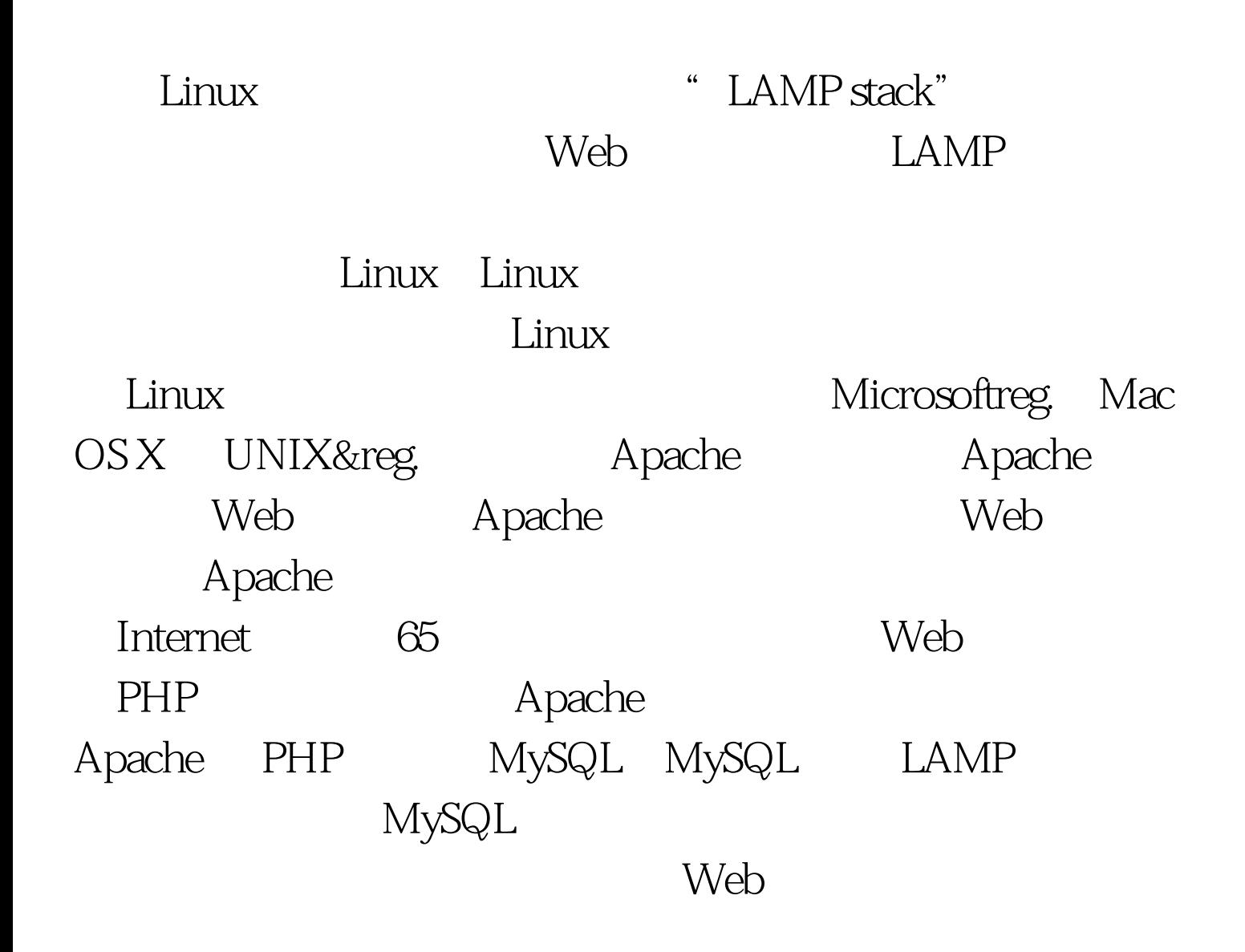

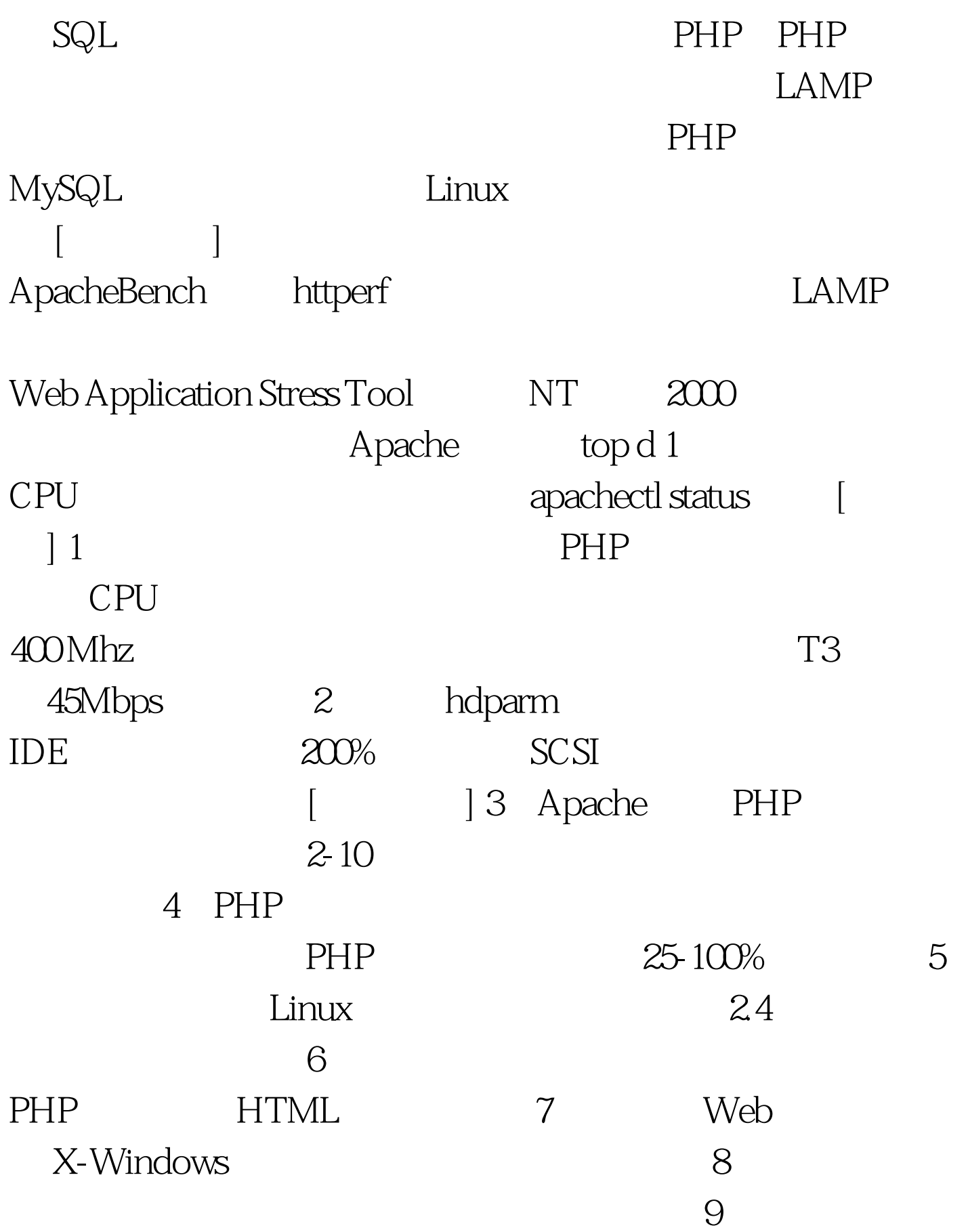

HTML

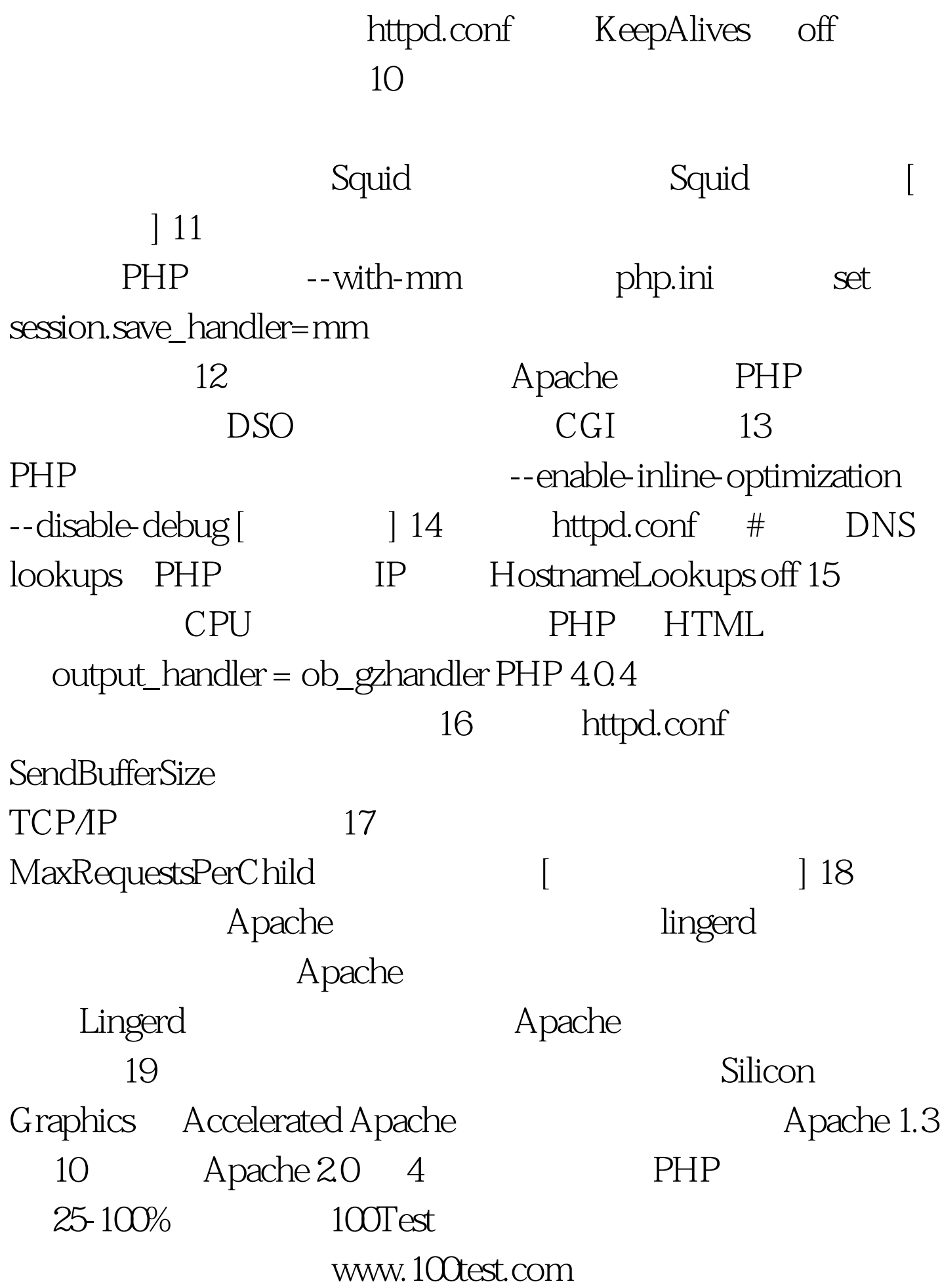